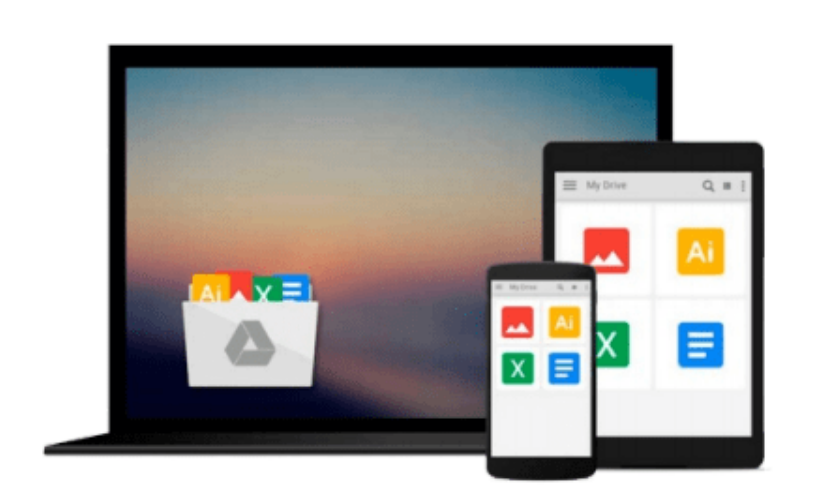

 $\sim$ 

# **Using Computers in the Law Office - Basic by Cornick, Matthew S. [Cengage Learning,2012] (Paperback) [Paperback]**

*Cornick*

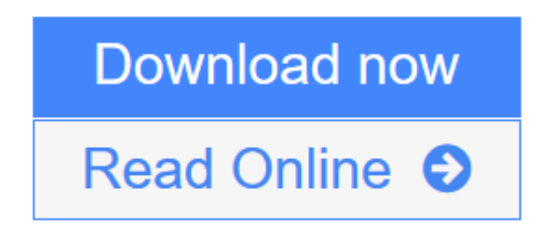

[Click here](http://youkof.club/go/read.php?id=B00LZMELXY) if your download doesn"t start automatically

## **Using Computers in the Law Office - Basic by Cornick, Matthew S. [Cengage Learning,2012] (Paperback) [Paperback]**

**Cornick** 

**Using Computers in the Law Office - Basic by Cornick, Matthew S. [Cengage Learning,2012] (Paperback) [Paperback]** Cornick

Using Computers in the Law Office - Basic by Cornick, Matthew S. [Cengage Learning,2012] (Paperback) [Paperback]

**<u>[Download](http://youkof.club/go/read.php?id=B00LZMELXY)**</u> [Using Computers in the Law Office - Basic by Cornick, M ...pdf](http://youkof.club/go/read.php?id=B00LZMELXY)

**[Read Online](http://youkof.club/go/read.php?id=B00LZMELXY)** [Using Computers in the Law Office - Basic by Cornick, ...pdf](http://youkof.club/go/read.php?id=B00LZMELXY)

**Download and Read Free Online Using Computers in the Law Office - Basic by Cornick, Matthew S. [Cengage Learning,2012] (Paperback) [Paperback] Cornick**

#### **From reader reviews:**

#### **Kristin Todd:**

Reading a reserve can be one of a lot of task that everyone in the world enjoys. Do you like reading book consequently. There are a lot of reasons why people enjoy it. First reading a book will give you a lot of new information. When you read a guide you will get new information since book is one of various ways to share the information as well as their idea. Second, examining a book will make you more imaginative. When you reading a book especially fiction book the author will bring you to definitely imagine the story how the people do it anything. Third, you may share your knowledge to other individuals. When you read this Using Computers in the Law Office - Basic by Cornick, Matthew S. [Cengage Learning,2012] (Paperback) [Paperback], you may tells your family, friends along with soon about yours guide. Your knowledge can inspire the mediocre, make them reading a publication.

#### **William Watts:**

The book with title Using Computers in the Law Office - Basic by Cornick, Matthew S. [Cengage Learning,2012] (Paperback) [Paperback] includes a lot of information that you can understand it. You can get a lot of gain after read this book. That book exist new understanding the information that exist in this book represented the condition of the world right now. That is important to yo7u to be aware of how the improvement of the world. This kind of book will bring you throughout new era of the syndication. You can read the e-book on your smart phone, so you can read the item anywhere you want.

#### **John Burns:**

Are you kind of busy person, only have 10 or perhaps 15 minute in your time to upgrading your mind talent or thinking skill even analytical thinking? Then you are having problem with the book in comparison with can satisfy your small amount of time to read it because all this time you only find publication that need more time to be learn. Using Computers in the Law Office - Basic by Cornick, Matthew S. [Cengage Learning,2012] (Paperback) [Paperback] can be your answer mainly because it can be read by an individual who have those short time problems.

#### **Sonia Cancel:**

What is your hobby? Have you heard in which question when you got learners? We believe that that query was given by teacher to their students. Many kinds of hobby, Every person has different hobby. And also you know that little person including reading or as examining become their hobby. You must know that reading is very important as well as book as to be the point. Book is important thing to provide you knowledge, except your personal teacher or lecturer. You will find good news or update regarding something by book. Many kinds of books that can you choose to use be your object. One of them are these claims Using Computers in the Law Office - Basic by Cornick, Matthew S. [Cengage Learning,2012] (Paperback) [Paperback].

**Download and Read Online Using Computers in the Law Office - Basic by Cornick, Matthew S. [Cengage Learning,2012] (Paperback) [Paperback] Cornick #13J80QNFSBD**

### **Read Using Computers in the Law Office - Basic by Cornick, Matthew S. [Cengage Learning,2012] (Paperback) [Paperback] by Cornick for online ebook**

Using Computers in the Law Office - Basic by Cornick, Matthew S. [Cengage Learning,2012] (Paperback) [Paperback] by Cornick Free PDF d0wnl0ad, audio books, books to read, good books to read, cheap books, good books, online books, books online, book reviews epub, read books online, books to read online, online library, greatbooks to read, PDF best books to read, top books to read Using Computers in the Law Office - Basic by Cornick, Matthew S. [Cengage Learning,2012] (Paperback) [Paperback] by Cornick books to read online.

### **Online Using Computers in the Law Office - Basic by Cornick, Matthew S. [Cengage Learning,2012] (Paperback) [Paperback] by Cornick ebook PDF download**

**Using Computers in the Law Office - Basic by Cornick, Matthew S. [Cengage Learning,2012] (Paperback) [Paperback] by Cornick Doc**

**Using Computers in the Law Office - Basic by Cornick, Matthew S. [Cengage Learning,2012] (Paperback) [Paperback] by Cornick Mobipocket**

**Using Computers in the Law Office - Basic by Cornick, Matthew S. [Cengage Learning,2012] (Paperback) [Paperback] by Cornick EPub**

**Using Computers in the Law Office - Basic by Cornick, Matthew S. [Cengage Learning,2012] (Paperback) [Paperback] by Cornick Ebook online**

**Using Computers in the Law Office - Basic by Cornick, Matthew S. [Cengage Learning,2012] (Paperback) [Paperback] by Cornick Ebook PDF**